**Медиазона**

Текст  $\cdot$  24 марта 2022, 19:15 Александра Дубровская,

# **Ищите в левом верхнем углу. Что не так с показанными по госканалам кадрами с Шойгу**

С 11 марта, то есть с 16-го дня войны, министр обороны Сергей Шойгу перестал появляться на публике. До этого дня он созванивался со своими коллегами в других странах, вручал награды — то есть появлялись независимые подтверждения, что с главой военного ведомства все в порядке. А потом он исчез.

Затянувшееся на 13 дней отсутствие ключевого военачальника в разгар самой серьезной войны в новейшей истории России не могло долго оставаться секретом, поэтому у журналистов возникли вопросы — а где Шойгу? И власть постаралась ответить: все в порядке, глава Минобороны на своем месте. Для этого государственные медиа показали короткий ролик с Совета безопасности. Видеоредакторка «Медиазоны» Александра Дубровская отсмотрела эти видео и пришла к выводу: вероятнее всего, Шойгу на этом заседании все же не было.

Из всего заседания Совета безопасности в эфир «России 24» пустили именно те кадры, на которых видны проблемы с камерой у Шойгу. Характер этих помех можно назвать странным: с первого взгляда кажется, что у Шойгу какие-то проблемы с трансляцией. Но при покадровом просмотре в высоком разрешении больше похоже на то, что оператор быстро переводит камеру на министра.

У этого может быть два объяснения. Теоретически, видео могло быть снято в самом начале заседания, которое стартовало внезапно, и оператор Шойгу не выставил кадр, а затем опомнился. Это звучит сомнительно: камера была включена, и ее как будто бы просто перевели.

**Embed Wrapper Not Realised Embed Wrapper Not Realised Embed Wrapper Not Realised Embed Wrapper Not Realised Embed Comment Not Realised** 

Вторая, более вероятная версия - в том, что такой эффект просто добавили на постпродакшене. Это сделали для того, чтобы привлечь внимание зрителей именно к этому углу, чтобы все обязательно заметили, что Шойгу присутствует на заседании.

Присутствовал ли Шойгу? Любому человеку, который занимается монтажом и постпродакшеном, известно, что вклеить что-либо на экран телевизора, особенно если сам кадр статичный (в нем нет движения) - это элементарная задача.

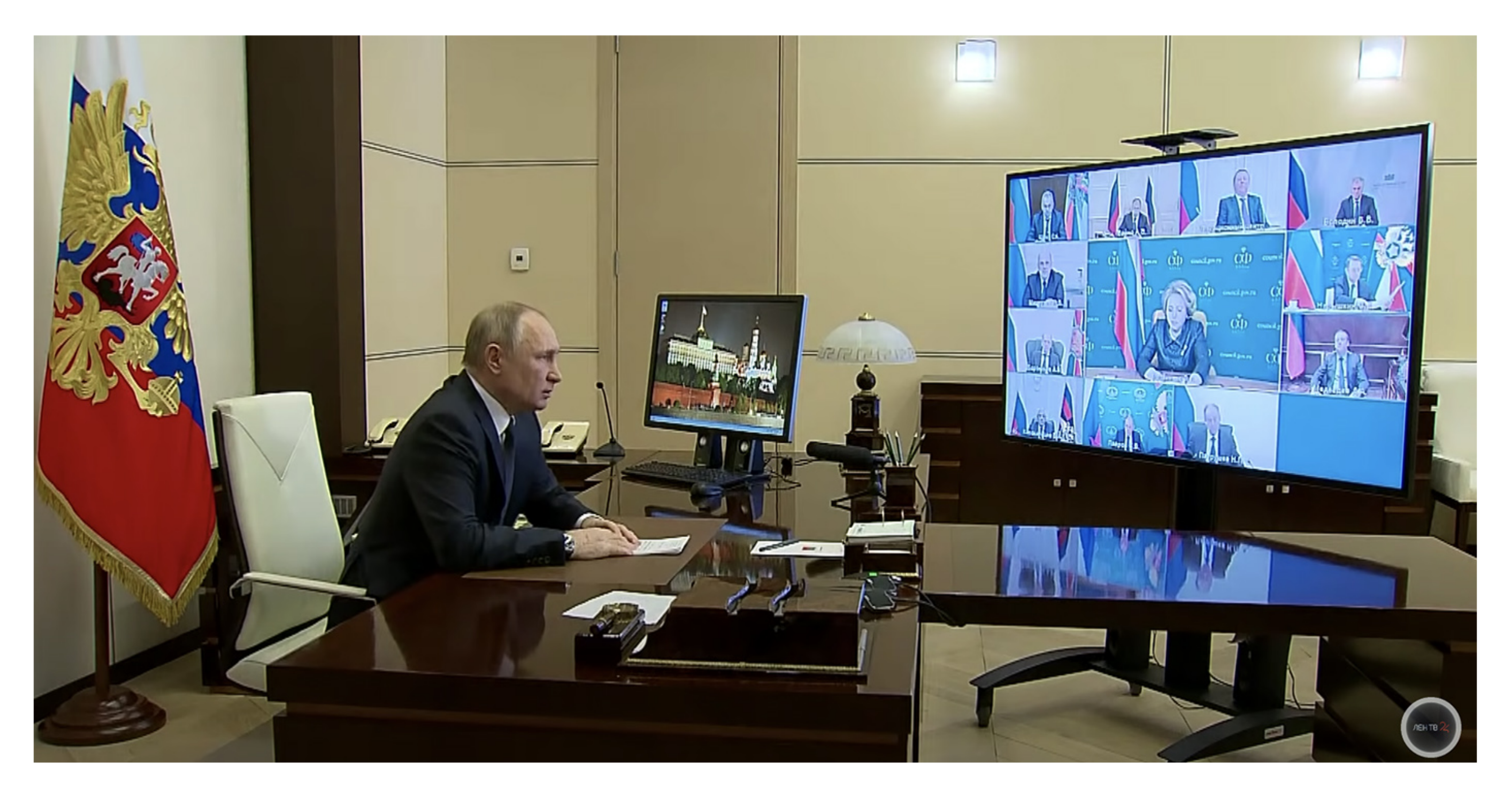

#### Заседание 3 марта 2022 года. Кадр: ЛенТВ24

zona.media/article/2022/03/24/dissapear

Страница 2

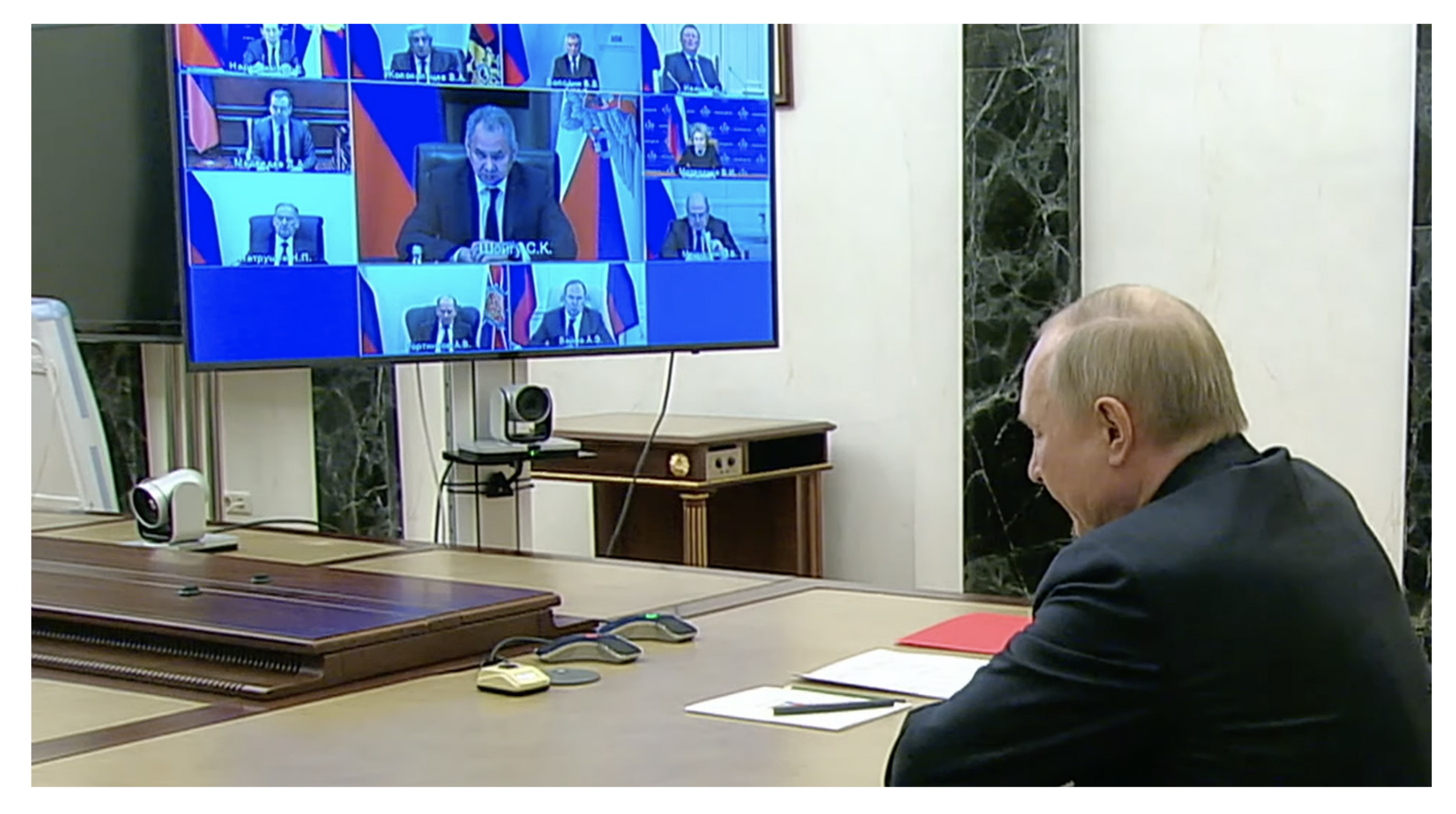

На кадрах с предыдущих Советов безопасности, которые проходили 3 и 11 марта видно, что на обоих заседаниях Шойгу действительно был и принимал участие в обсуждении: слышен звук и виден крупный план. При этом фон, на котором снят Шойгу, и его одежда, совершенно идентичны тому фону, на котором мы видим Шойгу и на сегодняшнем Совбезе.

Заседание 11 марта 2022 года. Кадр из YouTube «Комсомольской Правды»

Учитывая, что нам ни разу не показали видео со

звуком, а Шойгу спрятан в углу (к которому так настойчиво привлекли наше внимание нехитрым приемом с помехами), с высокой долей вероятности можно предположить, что кадры с Шойгу просто взяли с одного из предыдущих Совбезов и вклеили в нынешний.

В целом, весь монтаж видеоролика с сегодняшнего Совбеза, ради которого прервали эфир «России 24», можно назвать странным: видео состоит из двух с половиной кадров. Первый — общий план с телевизором. Потом второй — крупный план Путина. И потом третий — тот же общий, на котором снова черный экран вместо Шойгу.

#### **Медиазона**

### Кадры: «Россия 24»

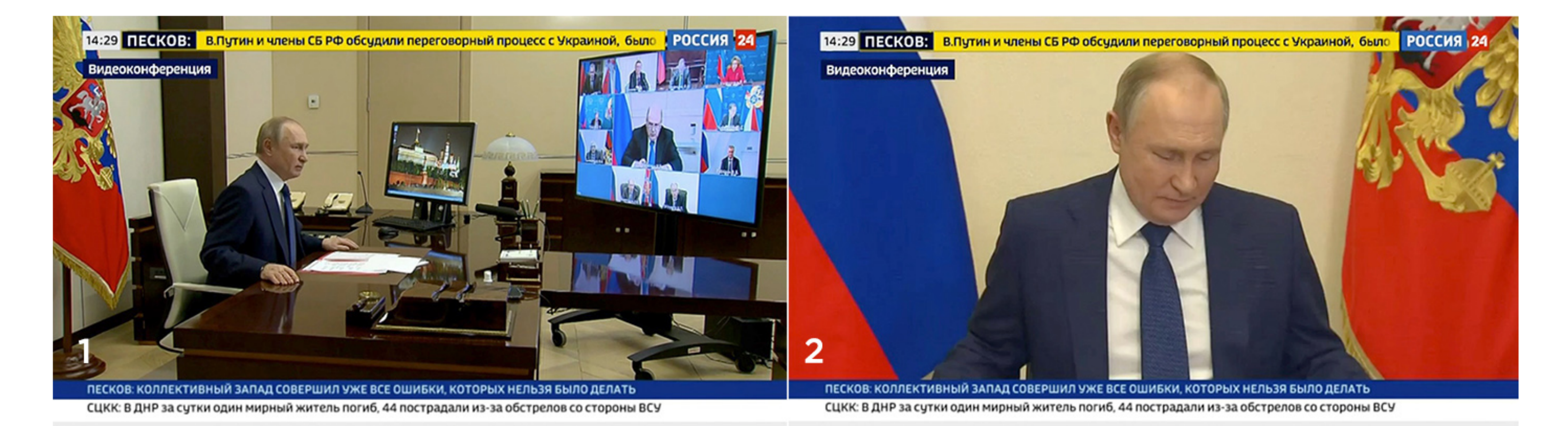

Первый кадр совершенно не стыкуется со вторым: в нем совсем другое положение тела у Путина, он смотрит в другую сторону. Если бы у видео был звук, это нельзя было бы скрыть. Третий кадр — это

вообще начало самого первого кадра. Это становится

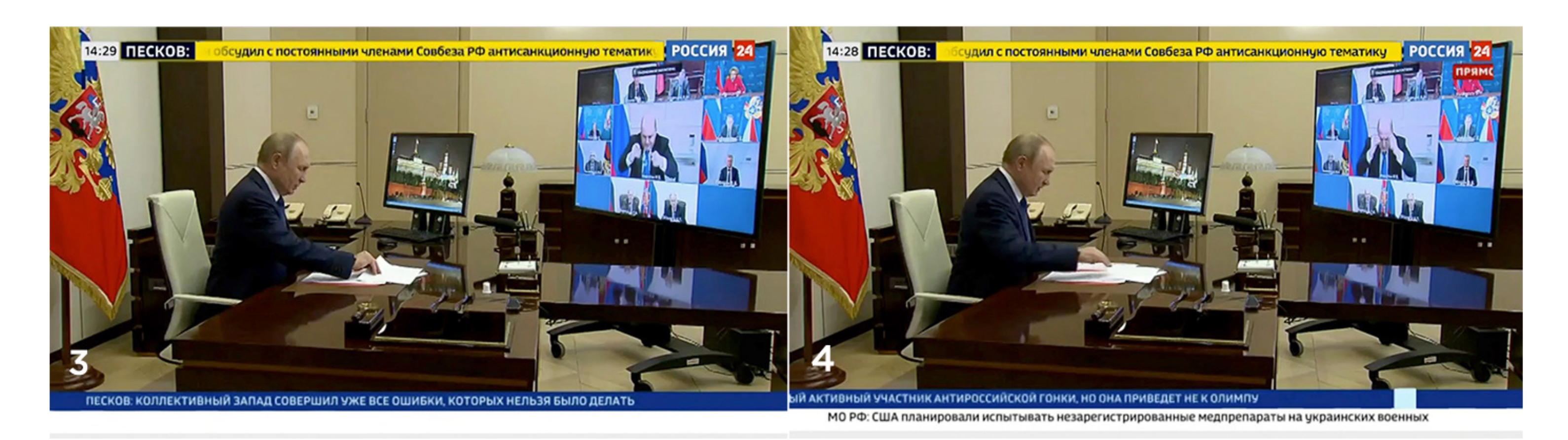

очевидно, если вырезать его из конца и переставить в начало.

Последний кадр репортажа телеканала «Россия 24», переставленный в начало видео

Почему из огромного, длинного заседания можно было взять всего два кадра? Видимо, больше с этого заседания показать было нечего. Или нельзя.

Вероятнее всего, заседание Совбеза действительно

состоялось, только вот Шойгу там не было. Его попросту вмонтировали в телевизор, используя кадры с одного из предыдущих советов безопасности. И добавили помехи — а для совсем непонятливых РИА «Новости» еще и сделали зум (приближение), чтобы зрителю было ясно, куда смотреть.

## К похожим выводам о видео с Шойгу пришло и издание The Moscow Times.

Редактор: Дмитрий Трещанин

zona.media/article/2022/03/24/dissapear

Страница 5